kaspersky

Илья Колесов

## Что, если разработчик не доверяет твоим тестам

#### Обо мне

Начинал в компании, разрабатывающей программно-технический комплекс "Рос" вместе с продуктом (SDET+DevOps) Продукт с внутренним заказчиком Был на первом внедрении (пуско-наладка блока)

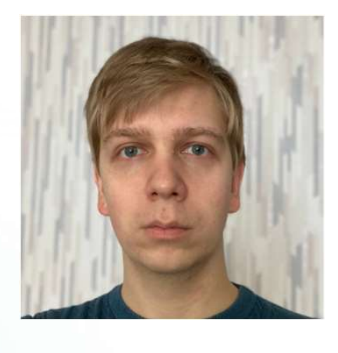

Лаборатория Касперского – SDET tg://ikolesoo

#### Что будет в докладе

Подготовка кейсов с учетом автоматизации Повышение качества тестов за счет экспертизы разработчиков Запуск тестов без магии

#### Не проходит сообщение mqtt->can 44 в приемочном тесте

Результат теста из CI В дефекте логи, ссылка на сценарий и прогон Ремарка, что похожие не приемочные тесты проходят

#### Не воспроизводится

Повторное локальное воспроизведение Еще логи Возврат дефекта

#### Все равно не воспроизводится

Созвон с демонстрацией экрана разработчика Сомнение - уходим думать

#### Запиши видео

Локально все еще воспроизводится Копаем глубже...

#### Причина?

В кейсе не был указан уровень логирования Причина?<br>В кейсе не был указан уровень логирования<br>При info уровне – не воспроизводилось<br>Кейс обновлен, дефект исправлен Кейс обновлен, дефект исправлен

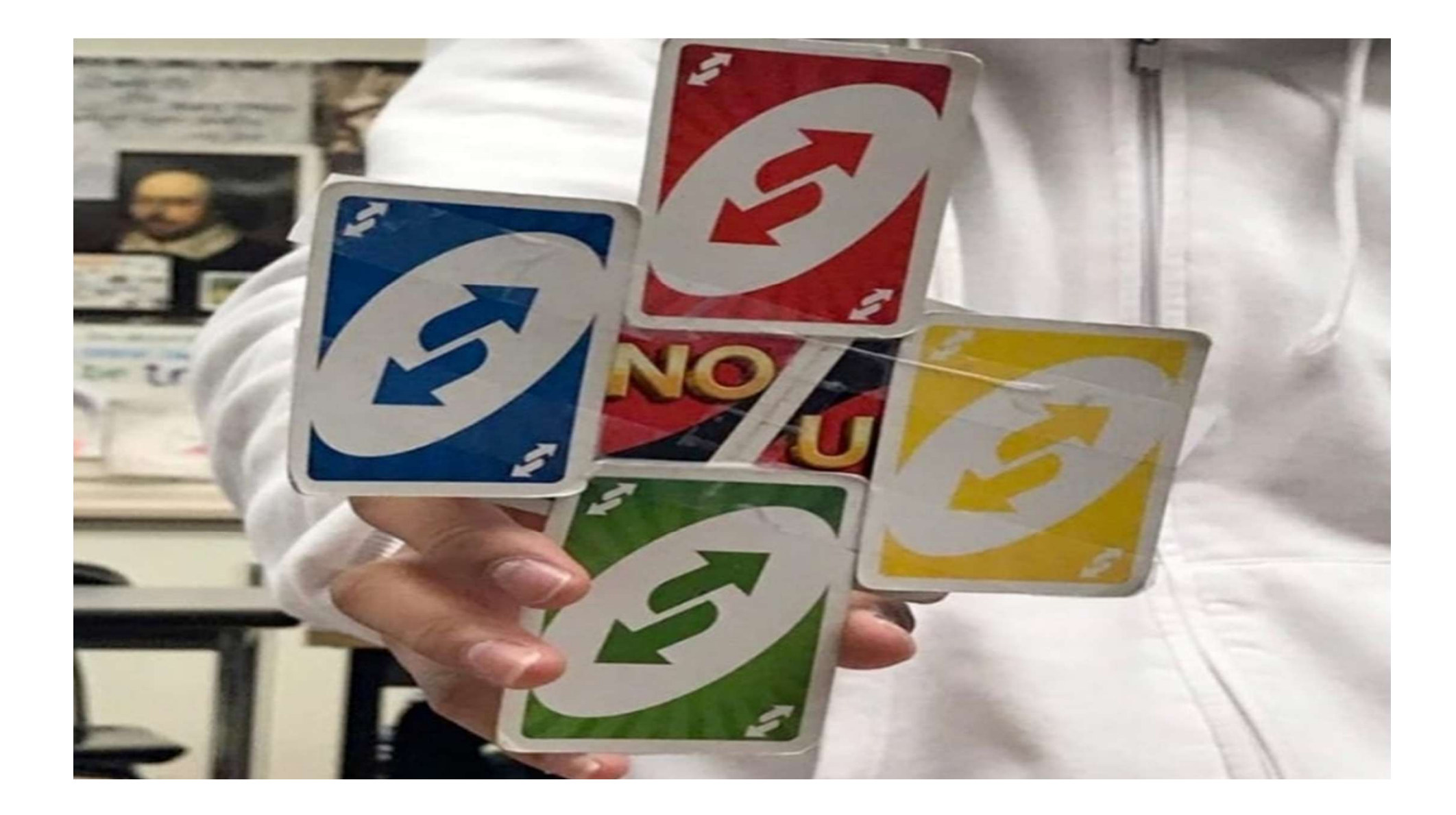

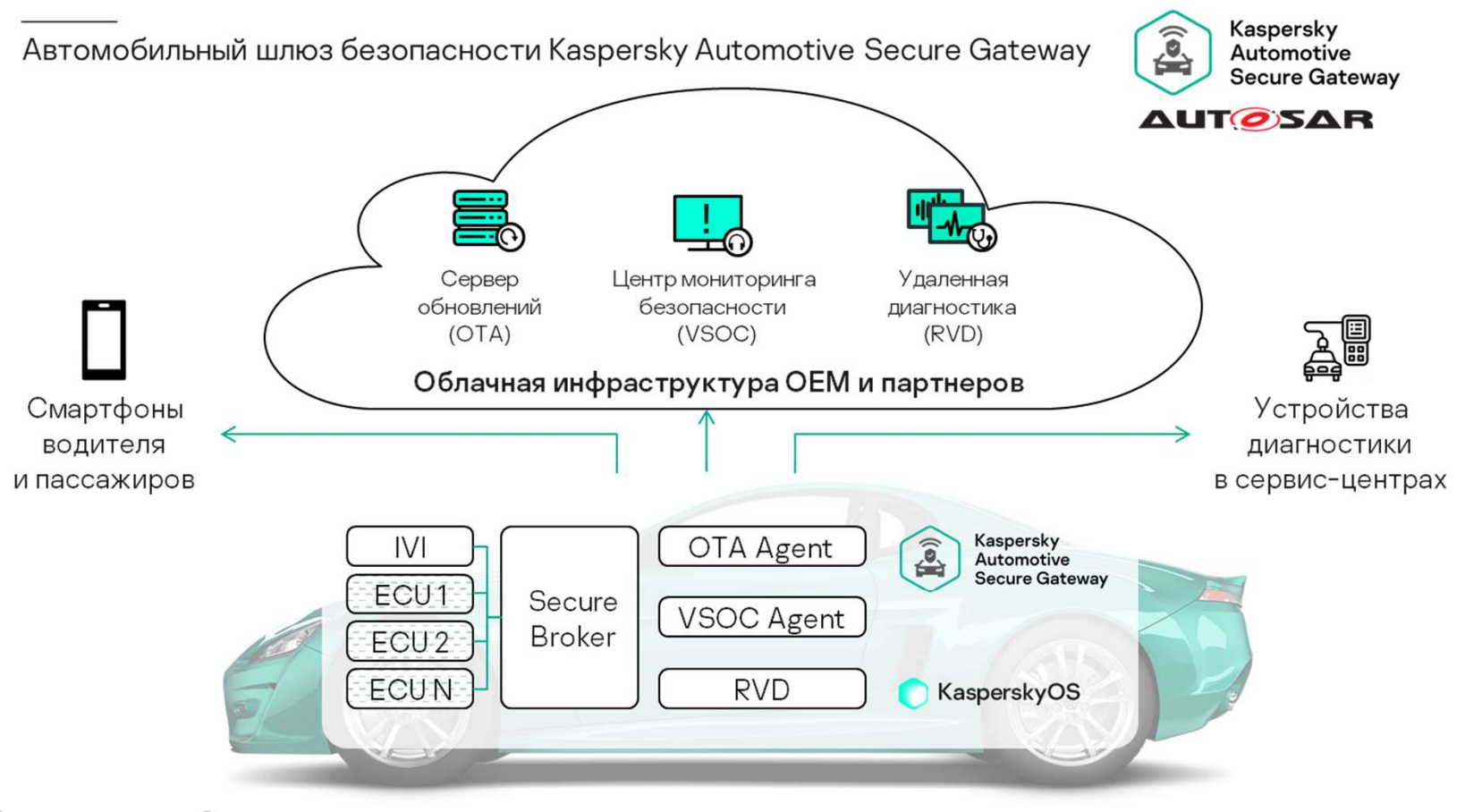

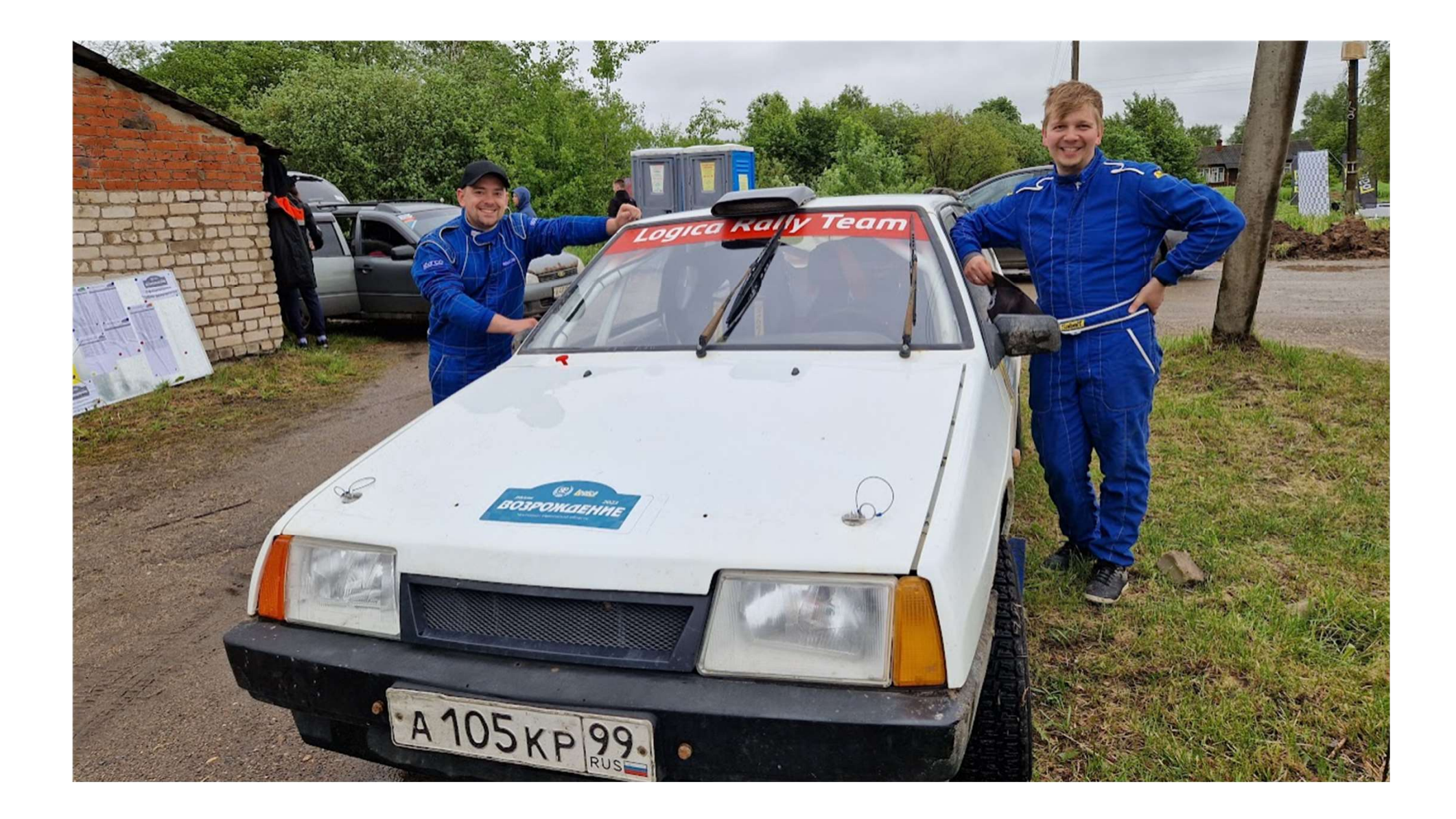

#### Почему?

Почему?<br>Продукт – машина<br>Тестирование – пилот<br>Разработчик – штурман Почему?<br>Продукт – машина<br>Тестирование – пилот<br>Разработчик – штурман Почему?<br>Продукт – машина<br>Тестирование – пилот<br>Разработчик – штурман

## Победить?

Добраться до финиша Добраться до финиша первым Добраться до финиша первым без поломок

Автомобильный шлюз безопасности <sup>14</sup> Kaspersky Automotive Secure Gateway Автомобильный шлюз безопасност<br>Kaspersky Automotive Secure Gatewa<br>• Программно-аппаратный комплекс<br>• Жесткие требования стандартов<br>• Несколько поток разработки функционала Автомобильный шлюз безопаснос<br>Kaspersky Automotive Secure Gatew<br>• Программно-аппаратный комплекс<br>• Жесткие требования стандартов<br>• Несколько поток разработки функционала<br>• Вариативность накладывается на креативнос Автомобильный шлюз безопасности<br>• Kaspersky Automotive Secure Gateway<br>• Программно-аппаратный комплекс<br>• Жесткие требования стандартов<br>• Несколько поток разработки функционала<br>• Вариативность накладывается на креативность Автомобильный шлюз безопасност<br>Kaspersky Automotive Secure Gatewa<br>• Программно-аппаратный комплекс<br>• Жесткие требования стандартов<br>• Несколько поток разработки функционала<br>• Вариативность накладывается на креативность

- 
- 
- 
- 

# Тестовые сценарии

Прописываем трассу. Едем медленно и вдумчиво.

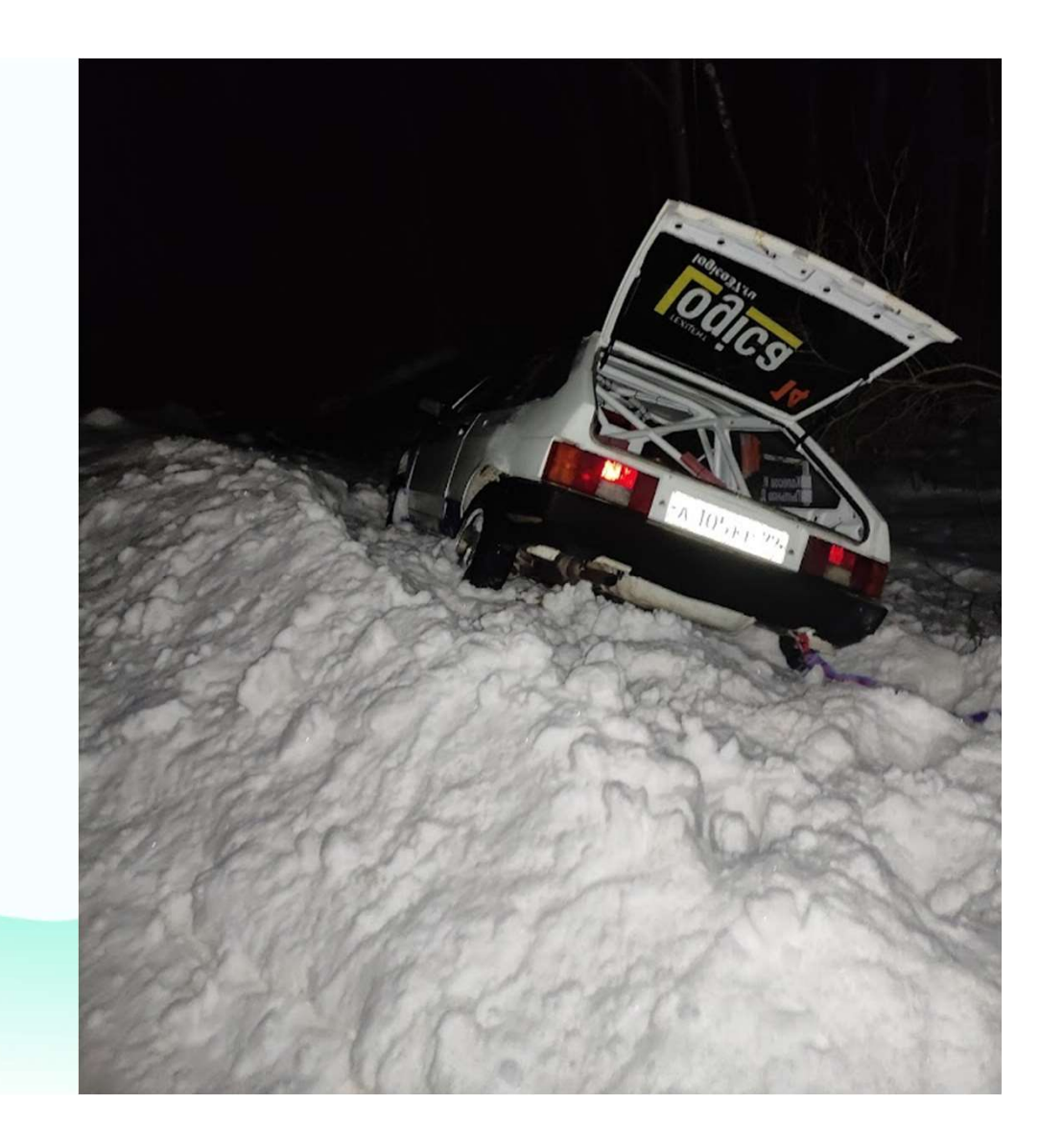

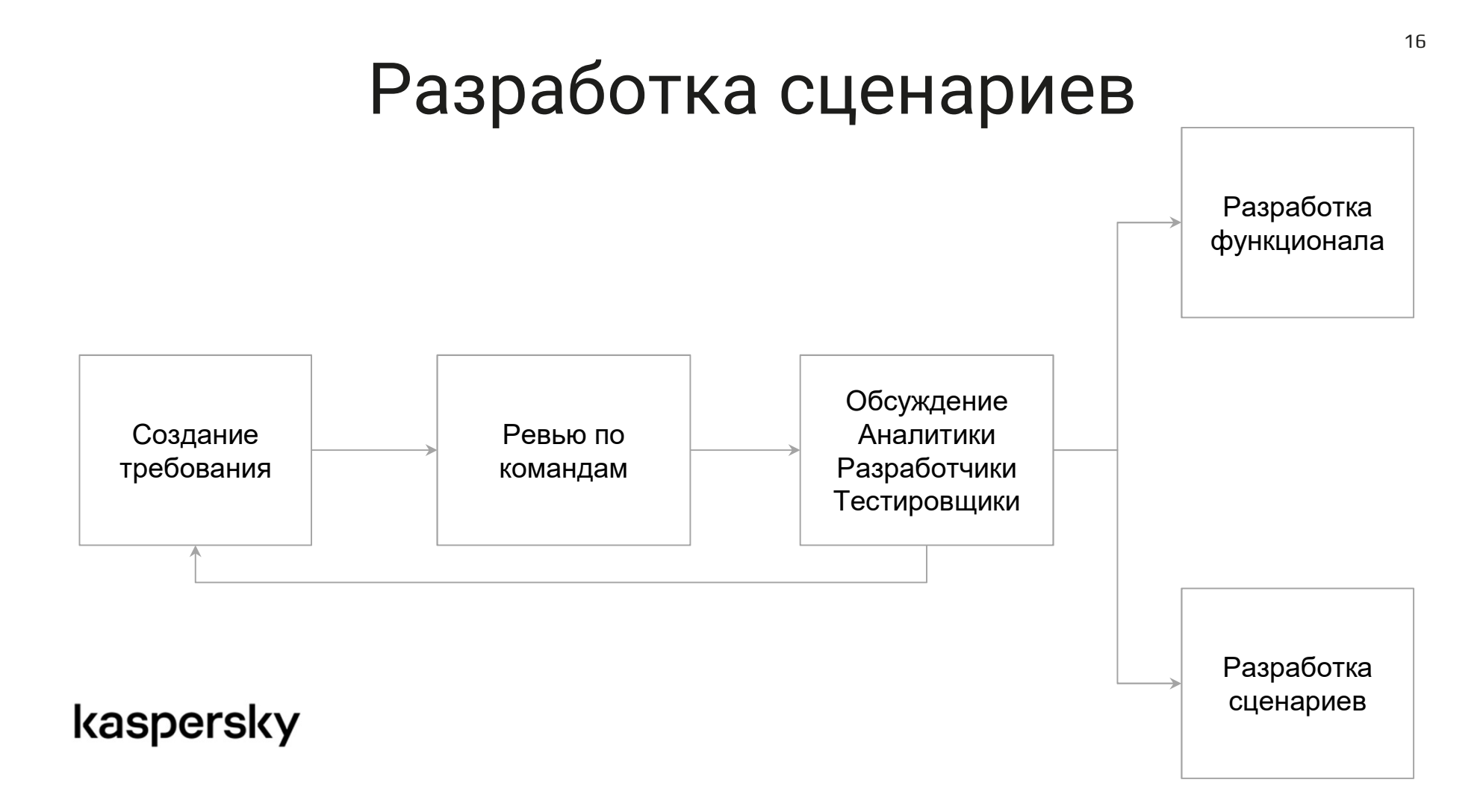

#### Разработка автотестов

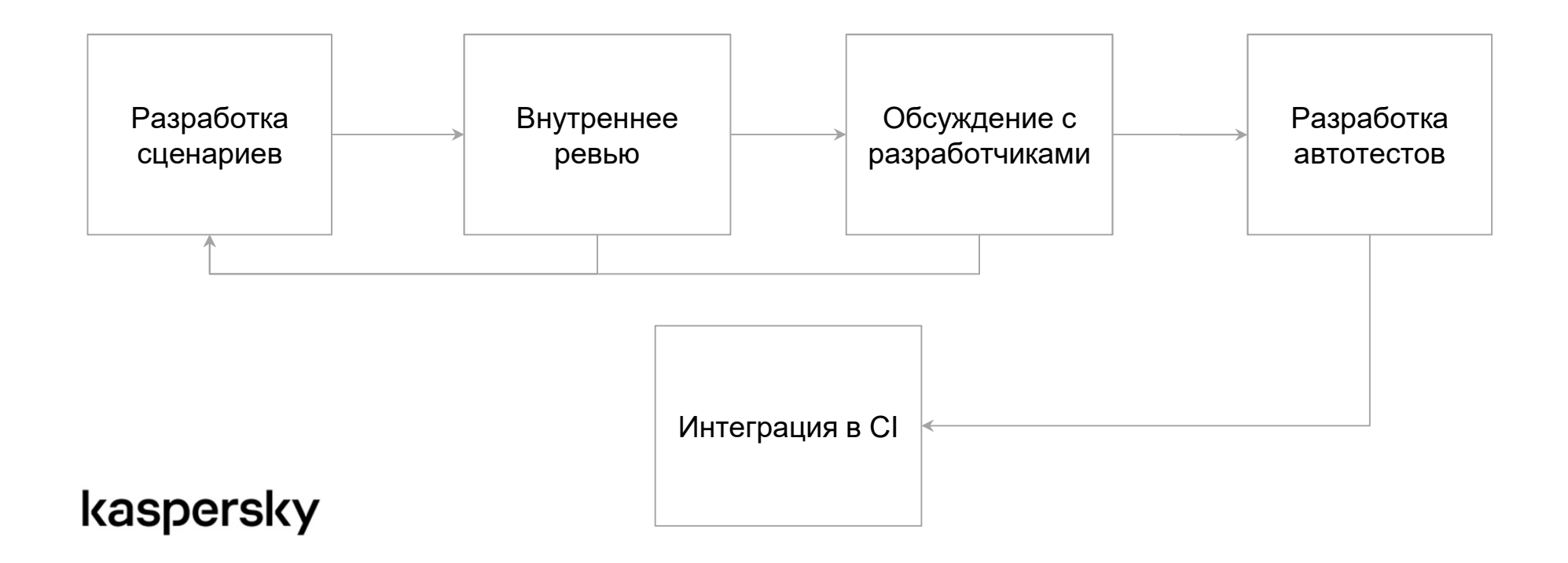

#### Добавить 2 блока на диаграмму

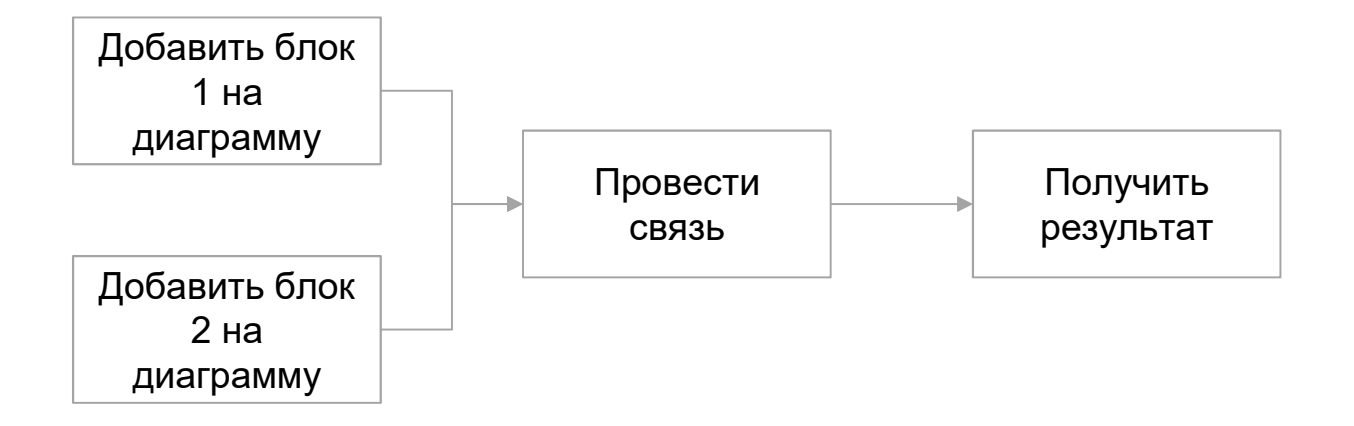

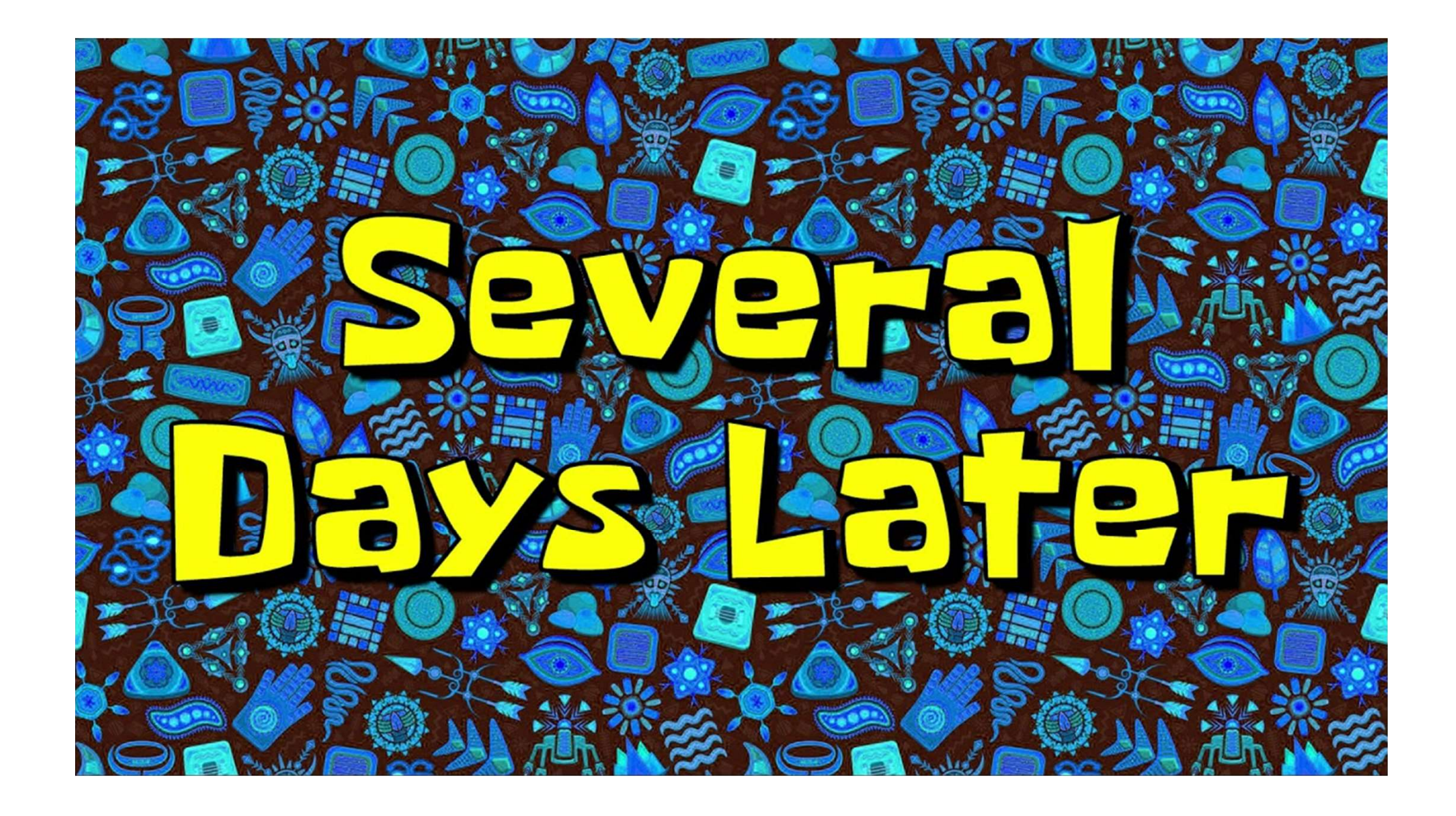

#### Как оказалось на самом деле

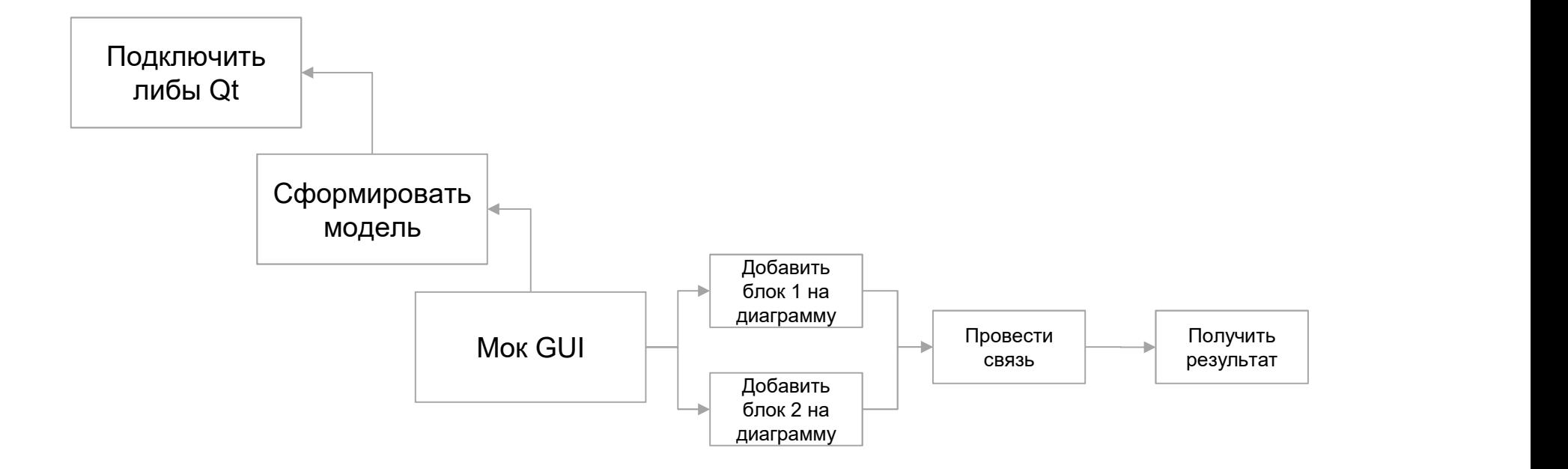

#### Никому не понравилось

Никому не понравилось<br>Тестировщикам – сложно сделать и поддерживать<br>Разработчикам – ходят тестировщики и спрашивают Никому не понравилось<br>Тестировщикам – сложно сделать и поддерживать<br>Разработчикам – ходят тестировщики и спрашивают

#### Как должно было быть

![](_page_21_Figure_1.jpeg)

#### Просите

- Инструменты
- $\cdot$  API
- Детали реализации
- Ревью кейсов

# Код

Быстро едем. Прочитали не тот поворот.

![](_page_23_Picture_2.jpeg)

#### Мигает тест после интеграции 25 сертификатов

Поддержали в тестах … Локально 9/10 проходит На CI 9/10 не проходит

#### Иногда работает, иногда нет

Добавить логов Ссылки на прогоны "А раньше работало"

Фары, телевизор, бампер, капот, радиатор, вентилятор, стартер, рычаги, патрубки на радиатор, решетку переднюю, замки на капот, петля крышки багажника, рулевая тяга левая 16:39

<u>элден масло, акб, шиномонтаж,</u> сход  $16:40$ 

Э¤ны балка и сайленты 16:40

Завтра поеду за кузовщиной, боковину нашли

16:41

#### Гайдлайны

Тесты не проще продукта PR/ревью внутри команды разработки тестов За код не должно быть стыдно

#### Дополнительные инструменты

Отладчик Средства мониторинга Логирование

### Не проходит тест соединения с TLS

Детальное описание проблемы Что было сделано и с каким результатом Пара гипотез

#### Помощь разработчиков в написании тестов

Объединение экспертиз Повышение понимания что и как работает в тестах Теперь мы можем не писать тесты

#### Нормально делай

```
#in case the client didn't connected properly to TLS we need to make full reconnect
while not self. client. connected flag and tries < max_retries_num:
       logging.info("Broker hasn't started yet")
       self. client.disconnect()
       self. client.loop stop()
       self. client.connect async (self.broker, self.port)
       self. client.loop start()
       for x in range (10):
           #additional wait for flag appearance with 100ms sleeps
           if self. client.connected flag:
               break
           self. client.reconnect()
           time.sleep(0.1)tries += 1
```
#### Нормально будет

#### @pytest.mark.parametrize(

![](_page_32_Figure_2.jpeg)

#### 34

#### Показывайте

- Сложные в  $\bullet$ реализации функции
- Мигающие тесты  $\bullet$

• Проблема не всегда в коде

# Запуск тестов

Анализируем результаты. Что можно сделать лучше?

![](_page_34_Picture_2.jpeg)

![](_page_35_Picture_0.jpeg)

#### Everything as code

Конфигурационные файлы тестовых стендов Настройка окружения Настройка среды

#### Никто не любит магию

Значения параметров Общая длина команды для запуска Параметры по умолчанию Только СI, локальные запуски для отладки

#### Найди 1 отличие

\\storage\address\projectName\folder1\v8.8.8.89\folder2

\\storage\address\projectName\folder1\v8.9.8.89\folder2

#### Слушайте

- Не ясно, что тестирует
- Не понятно, почему  $\bullet$ упал
- То проходит, то нет
- Код теста не читаем
- Долго выполняется
- Требует сложной ручной  $\bullet$ подготовки среды

## Выводы

Просите. Показывайте. Слушайте. Верьте.

![](_page_40_Picture_2.jpeg)

#### Нежданное путешествие

Просите инструменты на этапе создания сценариев Повышайте экспертизу в разработке Привлекайте разработчиков в сложных кейсах Собирайте обратную связь

# Спасибо за внимание Спасибо за внимание<br>  $\begin{picture}(160,160)(0,0) \put(0,0){\line(1,0){15}} \put(0,0){\line(1,0){15}} \put(0,0){\line(1,0){15}} \put(0,0){\line(1,0){15}} \put(0,0){\line(1,0){15}} \put(0,0){\line(1,0){15}} \put(0,0){\line(1,0){15}} \put(0,0){\line(1,0){15}} \put(0,0){\line(1,0){15}} \put(0,0){\line(1,0){15}} \put(0,0){\line(1$

![](_page_42_Picture_1.jpeg)

# Новые проблемы…

У вас там тесты падают, есть по ним баги? А как мне ваши тесты запустить на своей ветке?

А это что в логах значит?